# **1.6) Filtros**

# **a) Introdução**

Uma das formas mais simples de projetar filtros ativos para aplicações em áudio em geral, e particularmente em Pedais de Efeitos, é aquela que faz uso de amp. op., capacitores e resistores discretos. São os chamados filtros ativos-RC. Suas principais vantagens são:

i) Dispensam o uso de indutores

ii) Os componentes são facilmente disponíveis

iii) Em grande parte dos casos o projeto é simples (sem influência da impedância do alto-falante no caso de *cross-overs* ativos)

iv) Estágios podem ser cascateados sem alteração das funções de transferência individuais. Assim, funções de ordem maior do que dois podem ser obtidas a partir do projeto de redes de segunda e primeira ordem

v) Em relação aos filtros passivos a montagem pode ser mais compacta, especialmente no caso de filtros para freqüências mais baixas

vi) Em relação ao *cross-overs* passivos, filtros ativos com três amplificadores possibilitam a utilização de amplificadores com menor potência (ver Fig 33 e exemplo prático 12).

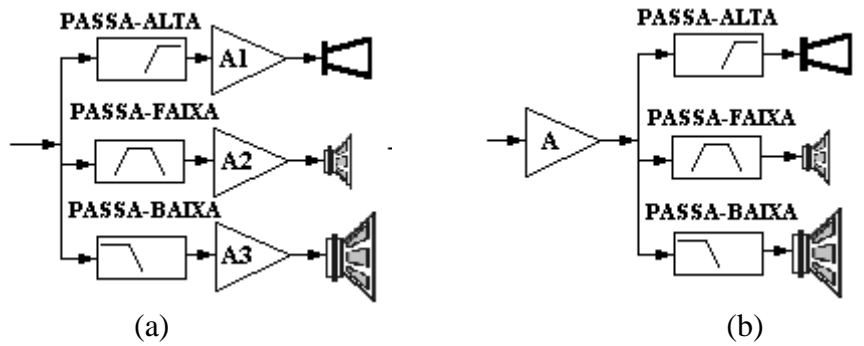

Fig. 33 – (a) Cross-overs ativos; (b) Cross-overs passivos

*Exemplo Prático 10: A Fig. 34 mostra dois filtros PB de primeira ordem cascateados com o intuito de se obter um filtro PB de segunda ordem. Para o filtro (a), pode-se escrever a seguinte relação:*

$$
\frac{V_{0A}(s)}{V_{IA}(s)} = \frac{V_A'(s)}{V_{IA}(s)} \times \frac{V_{0A}(s)}{V_A'(s)}
$$

*Para o filtro (b), pode-se escrever a seguinte relação:*

$$
\frac{V_{0B}(s)}{V_{IB}(s)} = \frac{V'_B(s)}{V_{IB}(s)} \times \frac{V_{0B}(s)}{V'_B(s)}
$$

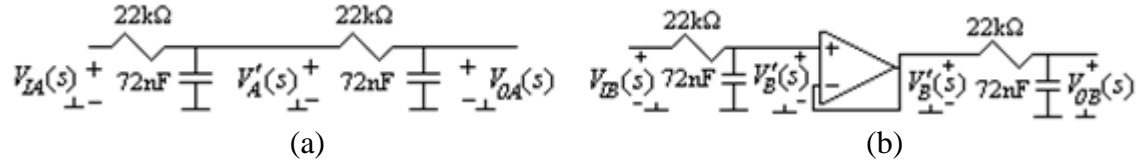

Fig. 34 - Associação em cascata de dois filtros de primeira ordem (a) rede passiva; (b) rede ativa

$$
Por\ que\ \frac{V_{0B}(s)}{V_{IB}(s)} \neq \frac{V_{0A}(s)}{V_{IA}(s)}
$$
? 
$$
Tem-se\ que\ \frac{V_{0A}(s)}{V_A'(s)} = \frac{V_{0B}(s)}{V_B'(s)}
$$
 
$$
mas\ \frac{V_B'(s)}{V_{IB}(s)} \neq \frac{V_A'(s)}{V_{IA}(s)}
$$
. As\ duas FT são diferentes

porque na rede (a), no cálculo da FT  $V_A'(s)/V_{A}(s)$  é levada em conta a impedância de entrada do segundo *estágio. Assim, a resposta em freqüência da rede ativa mostra um ganho de -6dB no limite da banda passante (100 Hz), como esperado. No entanto, a resposta da rede passiva apresenta um ganho de -9,5dB em 100 Hz (ver Fig. 35).*

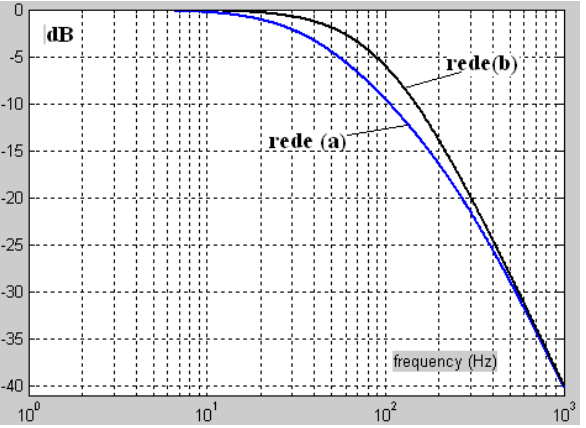

Fig. 35 - Magnitude da resposta em freqüência das redes passiva e ativa da Fig. 34.

*Exemplo Prático 11: Este é um contra-exemplo em relação ao Exemplo Prático 10. A Fig. 36 (a) mostra um filtro PF ativo formado pela cascata de um PB (* $f_{C(PB)} = 2000 \text{ Hz}$ *) com um PA*  $f_{C(PA)} = 200 \text{ Hz}$ *, projetados independentemente, cuja magnitude é mostrada na Fig. 24. A Fig. 36 (b) mostra o filtro PF passivo formado pela cascata de um PA (* ( ) 200Hz *C PA f ) com um PB (* ( ) 2000Hz *C PB f ), também projetados independentemente. Só que agora foi feito um escalamento de impedância em cada estágio em particular, de tal forma que a impedância do segundo estágio passivo apresenta uma impedância de entrada relativamente maior do que a impedância de saída do primeiro estágio. Assim, como o segundo estágio praticamente não carregou o primeiro, a resposta obtida é praticamente a mesma (ver Fig. 37).*

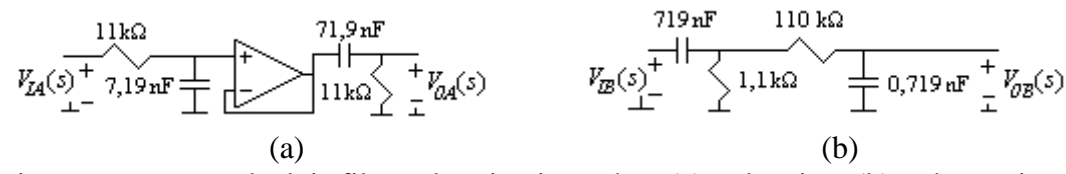

Fig. 36 - Associação em cascata de dois filtros de primeira ordem (a) rede ativa; (b) rede passiva

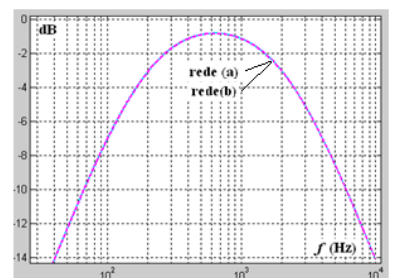

Fig. 37- Magnitude da resposta em freqüência das redes passiva e ativa da Fig. 36.

*Exemplo Prático 12: Neste exemplo é mostrado como o uso de cross-overs ativos possibilita a utilização de amplificadores com menor potência. Consideremos um exemplo simples com um driver* (100W e 8Ω) e um woofer (400W e 8Ω), que devem reproduzir um sinal senoidal de alta-freqüência e outro de baixa*freqüência. No sistema com divisor ativo, o amplificador 1 deverá ter a capacidade de operar com tensões de*   $\sqrt{100 \times 8} \times \sqrt{2} = 40$  V<sub>pico</sub> e o amplificador 2,  $\sqrt{400 \times 8} \times \sqrt{2} = 80$  V<sub>pico</sub>. No sistema com divisor passivo, o amplificador poderá operar com tensões de até  $120\,V_{\rm pico}$  ( $40\,V_{\rm pico}$ + $80\,V_{\rm pico}$ ). Logo, deverá ser capaz de *fornecer uma potência*  $P_A = 120^2 / (2 \times 8) = 900$  W. *Esta potência é maior do que a soma das potências dos amplificadores*  $P_{A1}$  *e*  $P_{A2}$  (500 W).

A grande maioria dos filtros faz uso de funções com pólos complexos devido às limitações das funções com pólos reais em possibilitar a obtenção das mais variadas características desejadas de magnitude, fase e temporais. Ainda assim, funções com pólos reais têm um grande nicho de aplicações. Nos exemplos mostrados a seguir de "i" a "iv" as funções apresentam somente um pólo real (somente um elemento reativo). Nos exemplos de "v" a "ix" as funções apresentam vários pólos reais.

i) Funções passa-baixa, passa-alta e *all-pass* de primeira ordem em estruturas de alta ordem impar, obtidas por uma associação em cascata (ver Fig. 38).

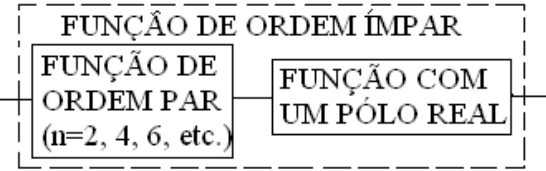

Fig. 38 – Função de ordem ímpar.

ii) Funções all-pass de primeira ordem em pedais de efeito Phaser e Vibrato.

iii) Integradores. Eles são sub-circuitos em estruturas multirealimentadas (ver rede TT na Fig. 13).

iv) Sub-circuitos em equalizadores *shelving* que possibilitam reforço de graves e agudos (estes circuitos são apresentados adiante).

v) Filtros seletores *sync-tuned* (ST) (ver Exemplo Prático 13)

vi) Redes equalizadoras RIAA (para gravação e reprodução de sinais de discos de vinil) (ver Exemplo Prático 14)

vii) Circuitos de pré-enfase e dê-enfase em pedais de Flanger, Chorus e Eco que usam BBD (ver Exemplo Prático 25) e em circuitos de freqüência modulada

viii) Sistemas de controle

ix) Circuitos para obtenção de ruído rosa a partir de ruído branco (para equalização de ambientes) (ver Exemplo Prático 15)

*Exemplo Prático 13: Os filtros ST têm aplicação quando as características de atenuação não são rígidas (neste requisito ele é o pior), mas são desejadas as melhores características temporais e de fase (e/ou atraso de grupo). Quando se considera toda a banda, as funções ST apresentam melhores características de fase do que as funções Bessel (BS). As Fig. 39 (a), (b) e (c) mostram a comparação entre as características de filtros ST, BS e Butterworth (BT) de sexta ordem com 1dB de atenuação no limite da banda passante normalizada. Na Fig. 39 (a) nota-se que o ST é o menos seletivo. Na Fig. 39 (b), considerando toda a banda, nota-se que o ST apresenta a menor variação do atraso de grupo* (Δτ<sub>g</sub>), que é uma das medidas da linearidade da fase. Na *Fig. 39 (c) nota-se que o ST apresenta o menor tempo de atraso e não apresenta over-shoot.*

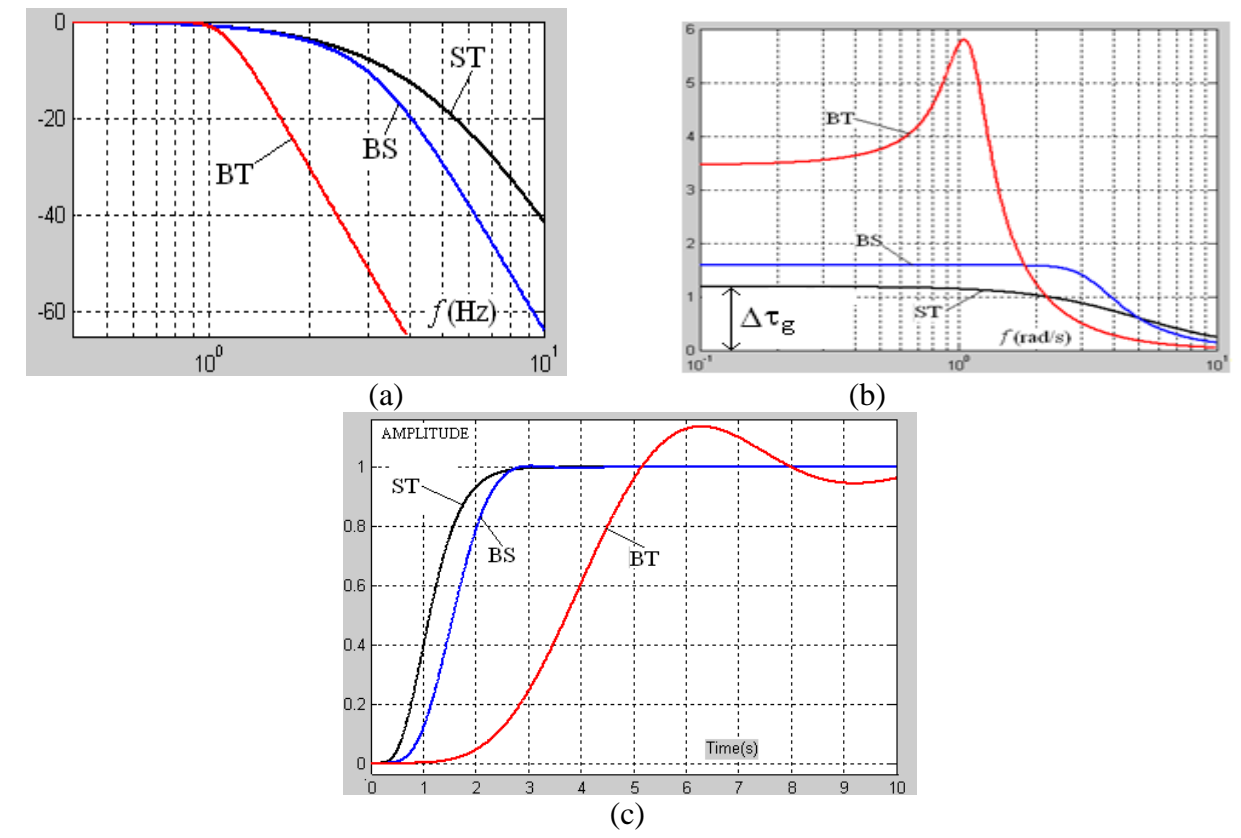

Fig. 39 - Comparação das características dos filtros ST, BS, e BT (a) Magnitude; (b)Atraso de grupo; (Resposta ao Degrau.

*Exemplo prático 14: Na década de 50 a Associação Americana das Indústrias de Gravação (RIAA) criou uma curva padrão (passa-alta) para a gravação de discos de vinil que traz os seguintes benefícios:*

*i) Como os graves são atenuados, o tamanho do sulco diminui e conseqüentemente diminuem as distorções na captação e aumenta o tempo de gravação.*

*ii) Como as freqüências mais altas são amplificadas, na reprodução elas deverão ser atenuadas. Junto, serão atenuados ruídos de alta freqüência gerados na captação*

*A FT do pré-amplificador na entrada de phono magnético dos amplificadores de áudio deve ser:*

$$
T_{RIA}(s) = \frac{12556,37(s + 2\pi.500)}{(s + 2\pi.50)(s + 2\pi.2120)}
$$

*que apresenta um zero real em 500 Hz e dois pólos reais em 50 Hz e 2.120 Hz. A Magnitude da resposta em freqüência é mostrada na Fig. 40 junto com o diagrama assintótico. Devido a esta resposta, se um microfone é ligado na entrada de phono-magnético, aparece uma microfonia em BF. Por outro lado se o sinal captado de um disco de vinil for aplicado em um pré-amplificador (linear) de microfone, o som será desagradavelmente agudo, uma vez que os graves foram atenuados na gravação.*

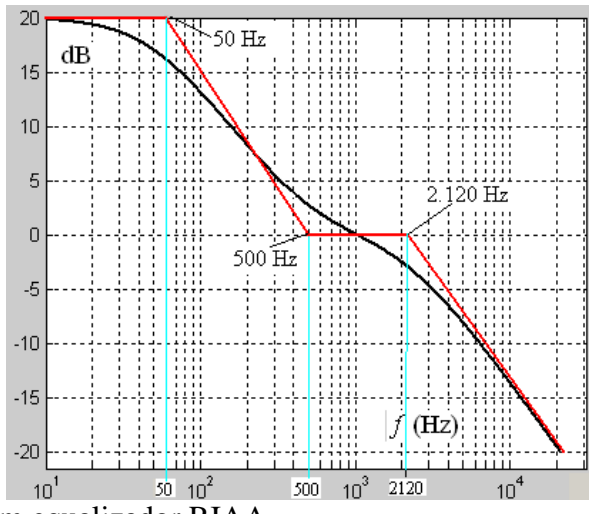

Fig. 40- Resposta em freqüência de um equalizador RIAA.

*Um exemplo de rede RIAA normalizada em freqüência (primeiro pólo em 1 rad/s) e impedância é mostrada na Fig. 41. Deseja-se que o primeiro pólo seja 2 50 rad/s e que o maior capacitor seja igual a 47nF (valor da série E-12).*

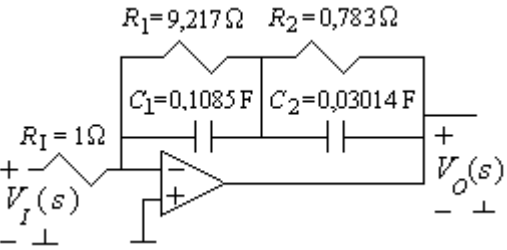

Fig. 41 - Equalizador RIAA

*Então os novos capacitores desnormalizados em freqüência são:*

$$
C_1 = 0,1084905 / 2\pi.50 = 3,45336e-4
$$
  $C_2 = 0,0301362 / 2\pi.50 = 9,59265e-5$  F

*Para desnomalizar em impedância calcula-se o fator "b" tal que o maior capacitor seja igual 47nF.*

$$
\frac{3,45336e-4}{b} = 47 \text{ nF} \quad \therefore \quad b = 7347,5744 \qquad Ent\tilde{a}o \quad C_2 = \frac{9,59265e-5}{7347,5744} = 13,055 \text{ nF}
$$

$$
R_1 = 7,347 \text{k}\Omega
$$
  $R_2 = 5,750 \text{k}\Omega$   $R_3 = 5,750 \text{k}\Omega$ 

*Considerando valores comerciais da série E-12 para os capacitores e série E-96 para os resistores, tem-se:.*

 $C_1 = 47 \text{ nF}$   $C_2 = 1 \text{ nF} + 12 \text{ nF} = 13 \text{ nF}$   $R_1 = 7,32 \text{k}\Omega$   $R_1 = 68,1 \text{k}\Omega$   $R_2 = 5,76 \text{k}$ 

*A Fig. 42 mostra a curva obtida com os valores comerciais e considerando tolerâncias de 10% para os capacitores, 1% para os resistores, 30% para o GB do amp. op.. O amp. op. considerado possui valor nominal*  do GB de 6,5 MHz e resistência de saída  $\,_{0}$  =  $700\Omega$  . O máximo desvio estatístico obtido foi de  $\,\pm$ 0,73dB  $\,$ em *aproximadamente 172 Hz.*

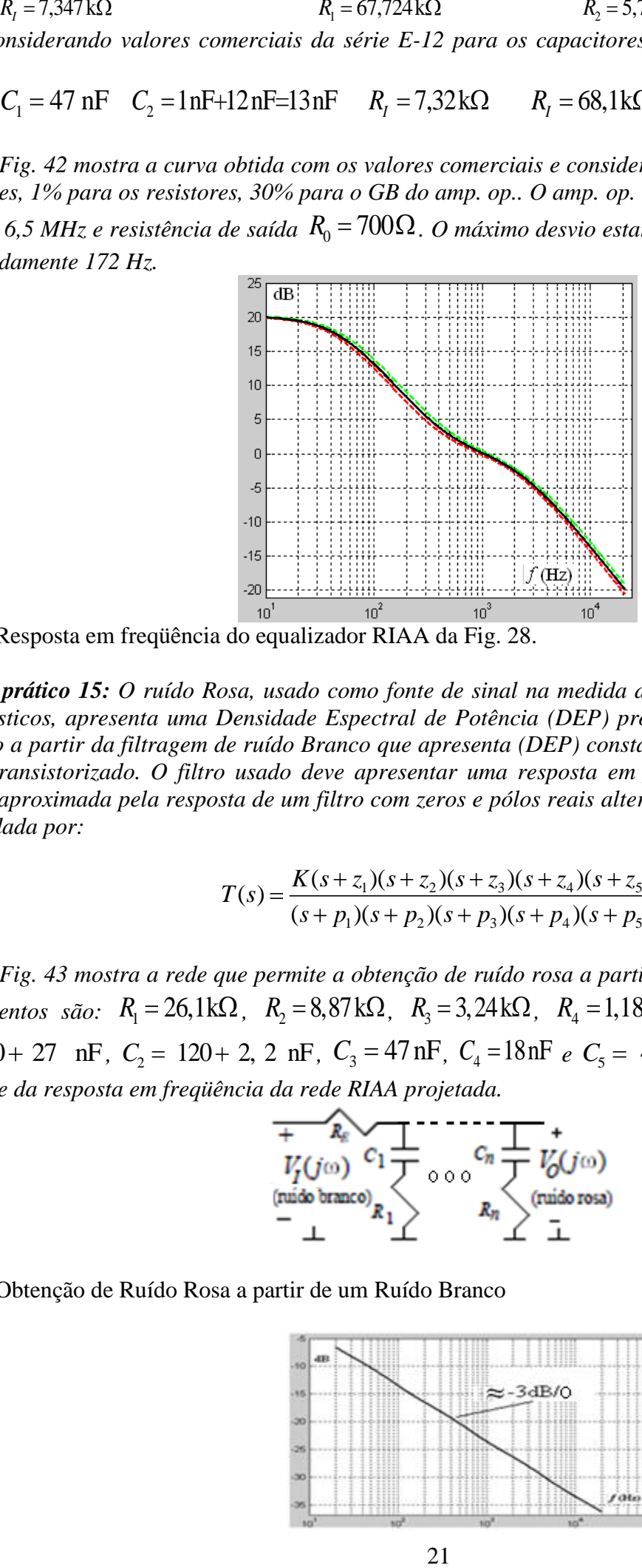

Fig. 42 - Resposta em freqüência do equalizador RIAA da Fig. 28.

*Exemplo prático 15: O ruído Rosa, usado como fonte de sinal na medida das características de sistemas de eletroacústicos, apresenta uma Densidade Espectral de Potência (DEP) proporcional a 1/ f. Então ele pode ser obtido a partir da filtragem de ruído Branco que apresenta (DEP) constante e é facilmente gerado por um circuito transistorizado. O filtro usado deve apresentar uma resposta em freqüência com uma queda de - 3dB/dec, aproximada pela resposta de um filtro com zeros e pólos reais alternados[ref. Iscas]. A FT de quinta ordem é dada por:*

$$
T(s) = \frac{K(s+z_1)(s+z_2)(s+z_3)(s+z_4)(s+z_5)}{(s+p_1)(s+p_2)(s+p_3)(s+p_4)(s+p_5)}
$$

*A Fig. 43 mostra a rede que permite a obtenção de ruído rosa a partir de um ruído branco. Os valores dos elementos são:*  $R_1 = 26,1 \text{k}\Omega$ ,  $R_2 = 8,87 \text{k}\Omega$ ,  $R_3 = 3,24 \text{k}\Omega$ ,  $R_4 = 1,18 \text{k}\Omega$ ,  $R_4 = 324 \Omega$ ,  $R_E = 30,9 \text{k}\Omega$ ,  $C_1 = 270 + 27$  nF,  $C_2 = 120 + 2$ , 2 nF,  $C_3 = 47$  nF,  $C_4 = 18$  nF  $e$   $C_5 = 4,7 + 4,7$  nF. A Fig.44 mostra a *magnitude da resposta em freqüência da rede RIAA projetada.*

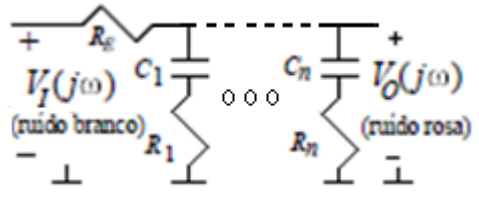

Fig. 43 - Obtenção de Ruído Rosa a partir de um Ruído Branco

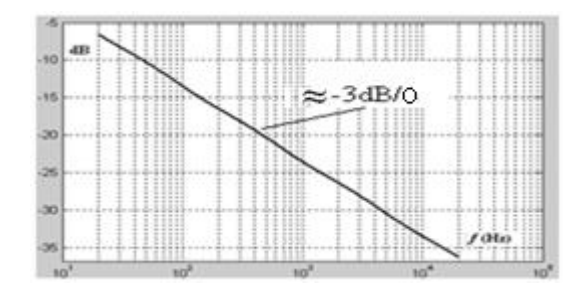

Fig. 44 - Magnitude obtida com a rede da Fig. 43.

As topologias ativas-RC mais usadas que realizam uma função com pólos reais são mostradas na Fig. 45.

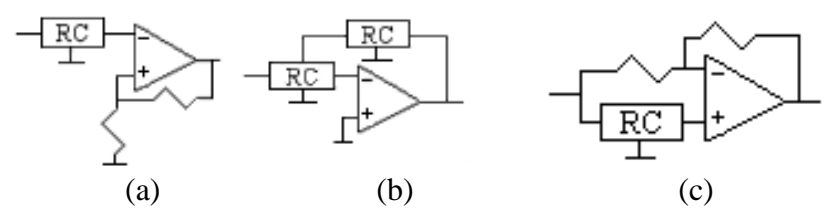

Fig. 45 - Estruturas de primeira ordem (a) Filtro PB ou PA com ganho positivo (b) Filtro PB ou PA com ganho negativo (c) Filtro *All-Pass*.

*Exemplo prático 16: Consideremos um aspecto prático relativo às implementações da Fig. 46 (a) e (b) de um filtro PB.* 

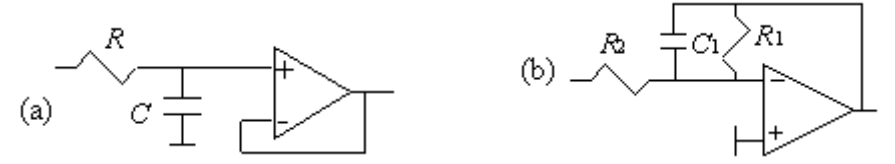

Fig. 46 - Duas implementações possíveis de um PB de 1<sup>ª</sup> ordem (a) Ganho positivo; (b) Ganho negativo

*Nos dois casos tem-se a mesma função de transferência ideal, a menos de uma defasagem de 180<sup>o</sup> , dada por*  $T_a(s) = -T_b(s) = \sigma_0/(s + \sigma_0)$ , onde  $\sigma_0 = 1/RC$ . A Fig. 47 mostra a magnitude da resposta em frequência *das duas redes junto com os desvios estatísticos. A Tabela 6 apresenta os valores dos desvios estatísticos e*  determinísticos em  $\sigma_{_0}$ , supondo os elementos passivos ideais e o amp. op. com  $GB$  =  $10\,\sigma_{_0}$  com tolerância de *20% e*  <sup>0</sup> *R* 0 *. Como pode ser observado, o filtro da Fig. 46 (a) apresenta menores desvios determinísticos e estatísticos. No Exemplo Prático 2 a rede (b) já tinha sido mostrada como a mais sensível também a resistência de saída do amp. op.*  $(R_{\!\scriptscriptstyle (\!\!0\!)})$ .

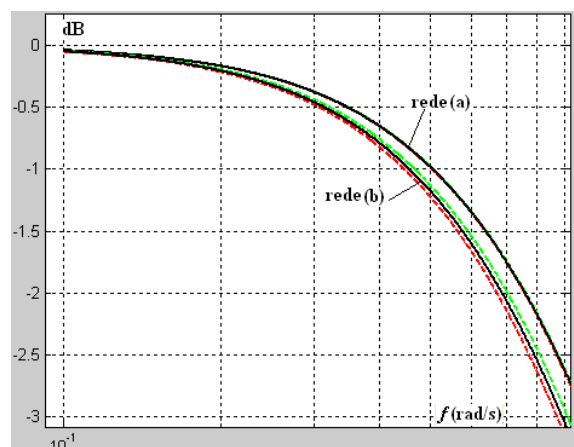

Fig. 47 - Magnitude com os desvios das redes (a) e (b) da Fig. 33.

Tabela 6 - Desvios estatísticos e determinísticos da magnitude em  $\sigma_{0}$ .

| DESVIOS ESTATÍSTICOS EM $\sigma_0$ |             | DESVIOS DETERMINÍSTICOS EM $\sigma_0$ |            |  |
|------------------------------------|-------------|---------------------------------------|------------|--|
| Rede(a)                            | Rede(b)     | Rede(a)                               | Rede(b)    |  |
| $0.01719$ dB                       | $0.1158$ dB | $-0.042$ dB                           | $-0.51$ dB |  |

Os filtros ativos de segunda ordem permitem associação em cascata e a conseqüente obtenção de filtros de ordem alta. O valor da ordem é limitado a 10 ou 11 devido aos desvios estatísticos e/ou determinísticos ocasionados pelas sensibilidades e a variabilidades não nulas dos componentes.

Os filtros ativos-RC de segunda ordem mais econômicos são os que fazem uso de apenas um amp. op. São os chamados SAB (*Single-Amplifier Biquad*). As estruturas mais usadas são a estrutura Sallen-Key (SK), na qual o amp. op. é utilizado para realizar um amplificador de ganho positivo *K*, e a estrutura *Multiple Feedback* (MFB), onde o elemento ativo é o próprio amp. op. cujo ganho de tensão ideal tende ao infinito.

As duas topologias básicas são mostradas na Fig.48.

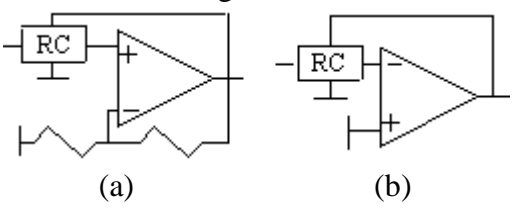

Fig. 48 - Estruturas para obtenção de pólos e zeros complexos (a) SK; (b) MFB.

As duas estruturas proporcionam diferentes graus de liberdade no que diz respeito à variação da freqüência e do fator de qualidade dos pólos, ω0 e *Q* respectivamente, do ganho da função *K*, e da razão  $_0$  /  $Q$  = *Banda* (no caso de filtros PF). A opção por uma ou por outra topologia deve levar em conta também as diferentes características de sensibilidade, a inversão do sinal (caso da estrutura MFB), a complexidade do projeto e o número de componentes necessários, o nível de impedância de entrada, a independência do ganho em relação aos outros parâmetros, etc. Aqui são apresentadas sugestões para o cálculo dos valores dos elementos em função dos coeficientes das funções de transferência. Como é simples a relação entre os coeficientes e os parâmetros  $\omega_0$ ,  $Q$  e K, as relações podem ser facilmente modificadas para que os elementos sejam encontrados em função destes últimos. Algumas relações são sugeridas, porém várias combinações são possíveis, uma vez que o número de componentes das redes é maior do que o número de coeficientes das funções. Outras combinações possíveis podem ser buscadas com o intuito, por exemplo, de diminuir a sensibilidade ou o espalhamento no valor dos elementos.

### **b) Filtros Passa-Baixa – Aspectos Práticos**

Os filtros Passa-Baixa (PB) têm como principais aplicações:

i) Célula base de um equalizador *Shelving* para reforço e atenuação de graves (neste caso também podem ser utilizadas estruturas mais simples de primeira ordem)

ii) Filtros anti-recobrimento e de reconstrução em pedais de Eco, Flanger e Chorus implementados com BBD e em circuitos digitais.

iii) Filtros de dê-enfase e em pedais de eco, flanger e chorus implementados com BBD.

iv) Filtros para eliminação de eventuais ruídos e/ou interferência eletromagnéticas de altas freqüências em todos os tipos de pedais.

v) Proteção para os *drivers* de alta freqüência (filtro ultra-sônico)

vi) *Cross-overs*

Filtros de 1<sup>ª</sup> ordem podem ser realizados por estruturas não-inversoras ou inversoras, mostradas na Fig. 49.

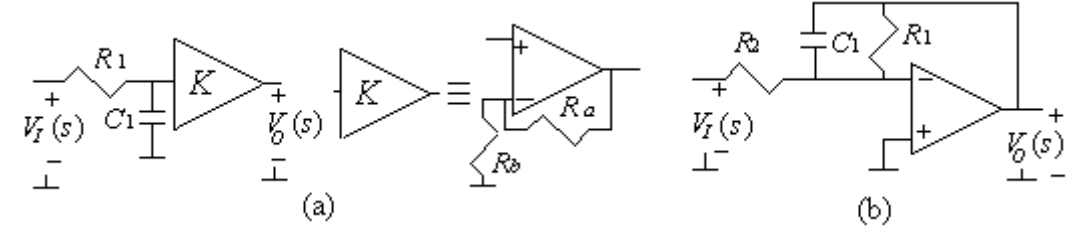

Fig. 49 - Filtro PB de  $1^{\underline{a}}$  ordem (a) não inversor; (b) inversor.

As FT das redes da Fig. 49 (a) e (b) (com  $\sigma_0 = 1/R_1C_1$ ), que é constante na origem e zero no infinito é dada por:  $\mathbf{0}$  $\mathbf{0}$  $T_a(s) = T_b(s) = \frac{K}{s}$ *s* onde  $K = \frac{(R_a + R_b)}{R_a}$ *b*  $K = \frac{(R_a + R)}{R_a}$ *R* para a rede (a) e  $K = \frac{R_1}{R_2}$ 2 *R K R* para a rede (b).

A função PB de segunda-ordem, que é constante na origem e é zero no infinito, é dada por:

$$
T_{PB}(s) = \frac{K\omega_0^2}{s^2 + (\omega_0/Q)s + \omega_0^2} = \frac{A}{s^2 + a_1s + a_0}
$$

A constante *K* é o ganho em BF, <sup>0</sup> é o módulo dos pólos (para pólos complexos) e *Q* é o fator de qualidade destes. A Fig. 50 (a) mostra a magnitude para  $\omega_0 = 1$ ,  $K = 1$  e  $Q$  variável. A Fig. 50 (b) mostra a magnitude para  $Q = 2$ ,  $K = 1$  e  $\omega_0$  variável. A Fig. 50 (c) mostra a magnitude para  $Q = 0,707$ ,  $\omega_0 = 1$  e K variável.

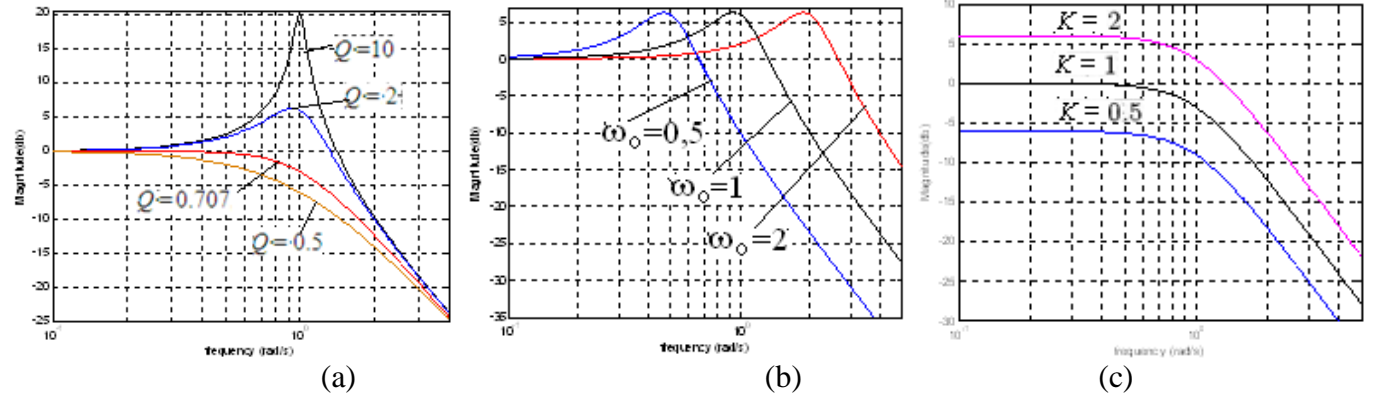

Fig. 50 - Funções PB normalizadas: (a) *Q* variável (b) 0 variável (c) *K* variável A Fig. 51 mostra em (a) e (b) os filtros SAB PB, SK e MFB respectivamente.

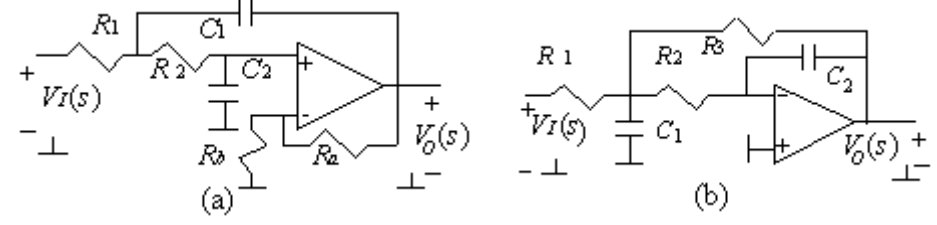

Fig. 51 - Filtros PB (a) SK; (b) MFB.

Os elementos de um filtro PB SK, normalizados em impedância, podem ser encontrados em função dos coeficientes  $a_1$  e  $a_0$ :

$$
R_1 = R_2 = R_b = 1 \Omega
$$
  $C_1 = C_2 = \frac{1}{\sqrt{a_0}} F$   $R_a = 2 - \frac{a_1}{\sqrt{a_0}} \Omega$ 

O ganho resultante em baixas frequências é  $K = 3 - (1/Q)$  ou  $K = 3 - (a_1/\sqrt{a_0})$ . Para  $Q = \sqrt{a_0}/a_1 \ge 0, 5$ (pólos complexos) tem-se  $K \ge 1$ . Por exemplo, para  $Q=0,5$ ,  $K=1$ . Para  $Q=1$ ,  $K=2$ . Se for desejado abaixar o ganho sem alterar  $\omega_0$  e Q, pode-se usar um divisor de tensão resistivo na entrada conforme foi explicado anteriormente.

Se o ganho em BF for unitário ( $K = 1$ ), faz-se  $R_b \to \infty$  e  $R_a = 0 \Omega$ , o projeto da rede normalizada em impedância torna-se mais simples com:

$$
R_1 = R_2 = 1 \Omega
$$
,  $C_1 = \frac{2}{a_1} F$  e  $C_2 = \frac{a_1}{2a_0} F$ 

Os elementos de um filtro PB MFB, normalizados em impedância, podem ser encontrados em função dos coeficientes  $a_1$ ,  $a_0$  e A:

$$
R_1 = R_2 = 1 \Omega
$$
  $R_3 = \frac{|A|}{a_0} \Omega$   $C_1 = \frac{2}{a_1} + \frac{a_0}{a_1 |A|} F$   $C_2 = \frac{1}{C_1 |A|} F$ 

#### **c) Filtros Passa-Alta – Aspectos Práticos**

Os filtros Passa-Alta (PA) têm como principais aplicações:

i) Célula base de um equalizador Shelving para reforço e atenuação de agudos (neste caso podem ser utilizadas estruturas mais simples de primeira ordem)

ii) Filtros de pré-enfase e em pedais de eco, flanger e chorus implementados com BBD.

iii) Proteção para os falantes de baixa freqüência (filtro subsônico)

iv) Desacoplamento DC. Permite que estágios sejam acoplados sem que as polarizações sejam afetadas v) *Cross-overs*

Filtros PA de 1<sup>ª</sup> ordem podem ser realizados pelas estruturas não-inversoras ou inversoras, mostradas na Fig. 39. Estas estruturas podem ser usadas na cascata de filtros de ordem impar.

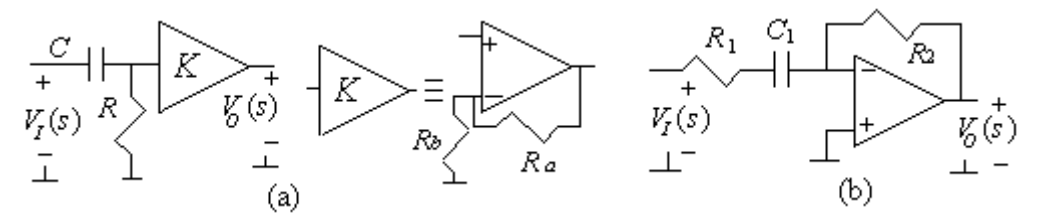

Fig. 52 - Filtros PA de 1<sup>ª</sup> ordem (a) não inversor e (b) inversor

As FT das redes da Fig. 52 (a) e (b) (com  $\sigma_0 = 1/R_1C_1$ ), que é zero na origem e constante no infinito é dada por:

$$
T_a(s) = T_b(s) = \frac{K s}{s + \sigma_0}, \text{ onde } K = \frac{(R_a + R_b)}{R_b} \text{ para a rede (a) e } K = \frac{-R_2}{R_1} \text{ para a rede (b)}.
$$

Os filtros PA de segunda ordem têm sua função de transferência geral dada por<br>  $T(s) = \frac{Ks^2}{s^2 + (\omega_s/\Omega)s + \omega^2} = \frac{Ks^2}{s^2 + a s + a}$ 

$$
T(s) = \frac{Ks^{2}}{s^{2} + (\omega_{0} / Q)s + \omega_{0}^{2}} = \frac{Ks^{2}}{s^{2} + a_{1}s + a_{0}}
$$

onde *K* é o ganho em AF, <sup>0</sup> é o módulo dos pólos (para pólos complexos) e *Q* é o fator de qualidade destes.

A Fig. 53 mostra em (a) e (b) os filtros SAB PA, SK e MFB, respectivamente.

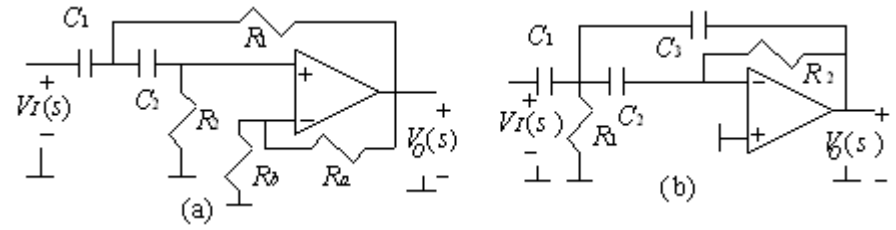

Fig. 53 - Filtros PA (a) SK; (b) MFB.

Os elementos de um filtro PA SK, normalizados em impedância, podem ser encontrados em função dos coeficientes  $a_1$  e  $a_0$ :

$$
R_1 = R_2 = R_b = 1 \Omega
$$
  $C_1 = C_2 = \frac{1}{\sqrt{a_0}} F$   $R_a = 2 - \frac{a_1}{\sqrt{a_0}} \Omega$ 

O ganho resultante em altas frequências é  $K = 3 - (1/Q)$  ou  $K = 3 - (a_1/\sqrt{a_0})$ . Para  $Q = \sqrt{a_0}/a_1 \ge 0.5$ (pólos complexos) resulta em  $K \ge 1$ . Por exemplo, para  $Q=0,5$ ,  $K=1$ . para  $Q=1$ ,  $K=2$ . Se for desejado abaixar o ganho sem alterar  $\omega_0$  e Q, pode-se usar um divisor de tensão capacitivo na entrada conforme foi explicado anteriormente.

Se o ganho em AF for unitário ( $K = 1$ ), faz-se  $R_b \to \infty$  e  $R_a = 0 \Omega$  o projeto da rede normalizada em impedância torna-se mais simples com:

$$
R_1 = \frac{a_1}{2a_0} \Omega
$$
  $R_2 = \frac{2}{a_1} \Omega$  e  $C_1 = C_2 = 1$ F

Os elementos de um filtro PA MFB normalizados em impedância, podem ser encontrados em função dos coeficientes  $a_1$ ,  $a_0$  e K:

$$
C_1 = C_2 = \frac{1}{\sqrt{a_0}} F
$$
\n
$$
C_3 = \frac{1}{\sqrt{a_0} |K|} F
$$
\n
$$
R_1 = \frac{a_1 / \sqrt{a_0}}{2 + 1 / |K|} \Omega
$$
\n
$$
R_2 = \frac{\sqrt{a_0}}{a_1} (2 |K| + 1) \Omega
$$

A Fig. 54 (a) mostra a magnitude para  $\omega_0 = 1$ ,  $K = 1$  e Q variável. A Fig. 54 (b) mostra a magnitude para  $Q = 2$ ,  $K = 1$  e  $\omega_0$  variável. A Fig. 54 (c) mostra a magnitude para  $Q = 0,707$ ,  $\omega_0 = 1$  e K variável.

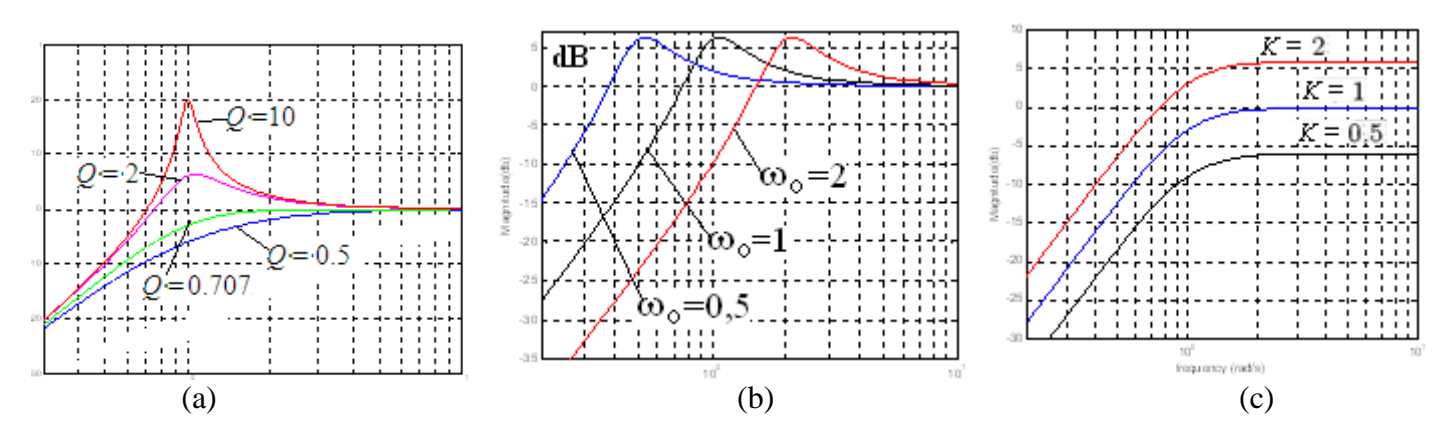

Fig. 54 - Funções PA normalizadas: (a) Q variável; (b) 0 variável; (c) *K* variável

*Exemplo prático 17: Um efeito PA aparece no acoplamento de pedais porque invariavelmente, é colocado um capacitor em série na saída dos circuitos. Este capacitor é particularmente importante em circuitos que são alimentados por uma única fonte DC (Single-Supply). Se um pedal de efeito é alimentado por uma bateria de 9 volts, para maximizar a faixa dinâmica o ponto de operação é forçado a ser de 4,5 volts. Então, isso evita que os níveis de polarização DC das etapas destruídos no acoplamento.* 

*A colocação do capacitor cria um zero na origem e um pólo cujo valor depende da capacitância e da resistência vista pelos seus terminais. A Fig. 55 mostra um exemplo onde RIN representa a impedância de*  entrada do circuito na saída do pedal de efeitos,  $R_{\rm VAR}$  representa um eventual controle de volume de saída e *RPROT protege o circuito de eventuais curto circuitos na saída.*

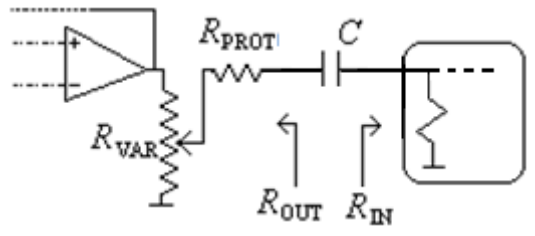

Fig. 55 – Acoplamento típico entre pedais de efeito

*A freqüência do pólo criado em BF é dada por*  $f_p = (1/2πC(R_N + R_{OUT}))$ *. Supondo que é desejada uma faixa plana (dentro de*  0,1dB *) para um sinal de guitarra, cuja freqüência mais baixa é*  $f_{\min}$  =  $82,41$ Hz (para um sinal de contra baixo,  $f_{\min}$  =  $41,\!2$ Hz), o pólo deve ser cerca 15% de  $f_{\min}$ , ou seja,  $f_p = 12.36\,\text{Hz}$ . O pior caso sob o ponto de vista do valor do capacitor é quando  $(R_{\rm IN} + R_{\rm OUT})$  é mínimo. O *mínimo valor de*  $R_{OUT}$  *é*  $R_{OUT}$  *=*  $R_{PROT}$ *. Alguns fabricantes recomendam um valor mínimo de impedância de entrada para o circuito a ser excitado de*  $R_N = 10 \text{k}\Omega$ *. Para*  $R_{PROT} = 470 \Omega$  *(valor típico usado) o valor*<br> *mínimo do capacitor deve ser:*<br>  $C = \frac{1}{2 \text{ rad}(\Omega - \Omega)} = \frac{1}{2 \text{ rad}(\Omega - \Omega)} = 1,23 \text{ }\mu\text{F}$ *mínimo do capacitor deve ser:*

$$
C = \frac{1}{2\pi f_p (R_{IN} + R_{OUT})} = \frac{1}{2\pi \times 12.36 \times 10.470} = 1,23 \text{ }\mu\text{F}
$$

*Se N pedais forem colocados em cascata, a queda de sinal em*  $f_{\text{min}}$  *é aproximadamente*  $N \times 0,1$ *dB.* Assim, com 6 acoplamentos a queda em  $f_{\min}$  é aproximadamente -0,6 dB. A Fig. 56 mostra um zoom (em torno *de*  min *f ) na magnitude da resposta em freqüência em função do número de acoplamentos( N = 1,...,6). Porém,* 

*muitos fabricantes projetam seus pedais com impedância de entrada da ordem de centenas de kilohoms. Então, normalmente, esta não deve ser uma preocupação de guitarristas. Mas hobistas devem estar atentos a estes detalhes.*

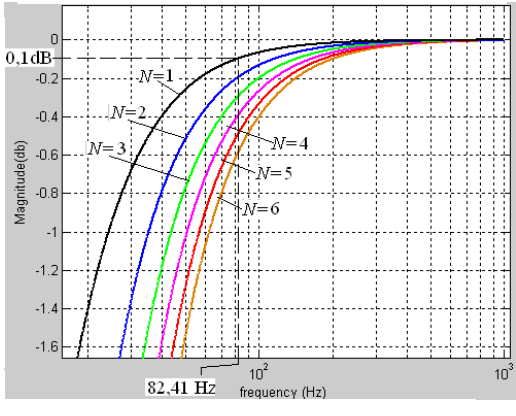

Fig. 56 – Zoom em torno de  $f_{\text{min}}$  para vários números de estágios.

# **d) Filtros Passa-Faixa – Aspectos Práticos**

Os filtros Passa-Faixa (PF) têm como principais aplicações:

- i) Célula base em pedal de efeito Wah-Wah
- ii) Célula base de equalizadores Gráficos, Paramétricos e Paragráficos.

iii) Cross-overs

A função PF de segunda-orden que é zero na origem e zero infinito é dada por:  
\n
$$
T(s) = \frac{K(\omega_0/Q)s}{s^2 + (\omega_0/Q)s + \omega_0^2} = \frac{KBs}{s^2 + Bs + \omega_0^2} = \frac{As}{s^2 + Bs + a_0}
$$

onde *K* é ganho na freqüência central 0 e *Q* é o fator de qualidade dos pólos.

K é ganho na freqüência central  $\omega_0$  e Q é o fator de qualidade dos pólos.<br>Nas funções dos filtros PF, tem-se que  $Q = \omega_0 / (\omega_2 - \omega_1)$  e  $\omega_0 = (\omega_1 . \omega_2)^{1/2}$  onde  $\omega_2$  e  $\omega_1$  são as frequências de corte de 3 dB superior e inferior, respectivamente e a banda B é dada por  $B = (\omega_2 - \omega_1)$ . Note na Fig. 57 (a) e na equação que relaciona  $Q$  e  $B$  que à medida que  $Q \rightarrow \infty$ , a largura de banda  $B \rightarrow 0$ . A influência da variação dos parâmetros 0 , *Q* e *B* na magnitude é mostrada na Fig. 57, onde *K* é considerado constante..

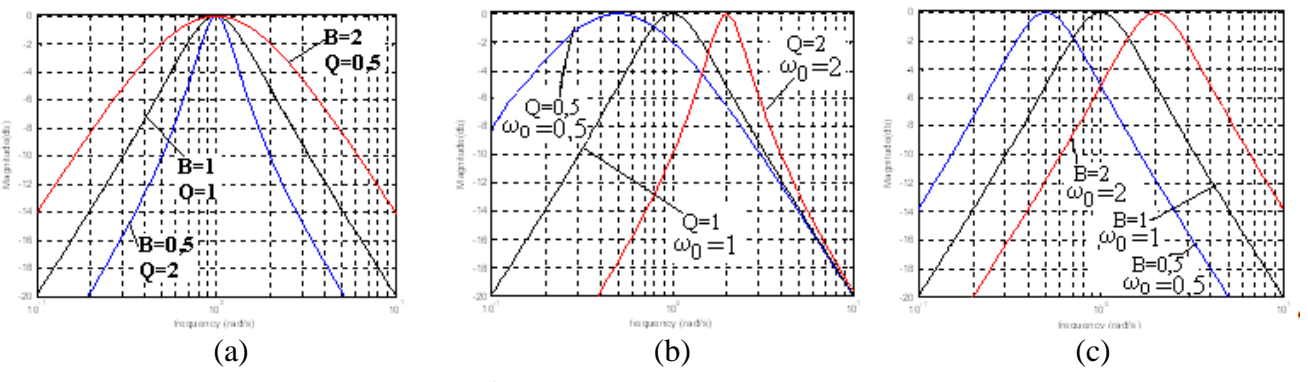

Fig. 57 - Funções PF normalizadas: (a)  $\omega_0 = 1$ ,  $Q e B$  variáveis; (b)  $B = 1$ ,  $\omega_0 e Q$  variáveis; (c)  $Q = 1$ ,  $\omega_0 e$ *B* variáveis.

A Fig. 58 mostra em (a), (b) os filtros SAB PF, SK e MFB, respectivamente.

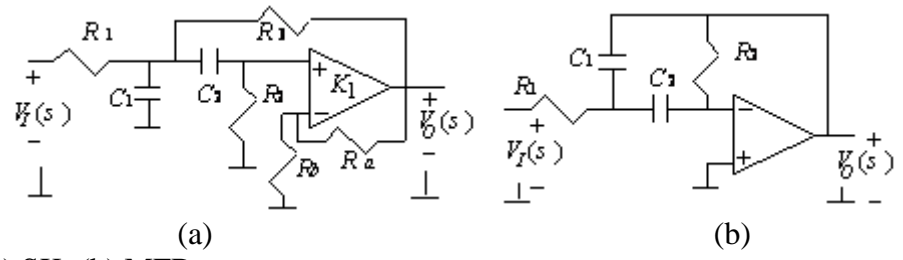

Fig. 58 - Filtros PF (a) SK; (b) MFB.

Os elementos de um filtro PF SK, normalizados em impedância, podem ser encontrados em função dos coeficientes *A*, *B* e  $a_0$ . O ganho máximo obtido na frequência  $\omega_0 \in K = A/B$ .

$$
R_1 = R_3 = 1 \Omega \qquad R_2 = \frac{\sqrt{a_0}}{A + B - 2, 5\sqrt{a_0}} \qquad C_1 = (1/\sqrt{a_0}) \text{ F} \qquad C_2 = \frac{2}{R_2 \sqrt{a_0}} \text{ F} \qquad K_1 = \frac{A}{\sqrt{a_0}} = \frac{R_a + R_b}{R_b}
$$

Se o valor de  $A = KB$  não for suficientemente grande de modo que  $A + B - 2, 5\sqrt{a_0} > 0$ , K deve ser artificialmente aumentado para que  $R_{\rm 2}$  >  $0$  . Depois o ganho  $\,K\,$  deve ser diminuído com a colocação de um divisor de tensão na entrada

Os elementos de um filtro PF MFB normalizados em impedância, podem ser encontrados em função dos coeficientes  $B \in a_0$ :

$$
R_1 = 1 \Omega
$$
  $R_2 = \frac{4a_0}{B^2} \Omega$   $C_1 = C_2 = (B/2a_0) F$ 

O módulo do ganho obtido na freqüência  $\omega_0$  é  $\big|K\big|$  =  $2a_0$  /  $B^2$  =  $2Q^2$ . Assim, para pólos com  $\mathcal{Q}$  < 0,707 obtém-se  $|K|$ <1. Se for desejado abaixar o ganho sem alterar  $\omega_0$  e  $Q$ , pode-se usar um divisor de tensão resistivo na entrada.

*Exemplo prático 18: Foi comentado que filtros PB e PA podem ser usados filtros ultra-sônicos e subsônicos, respectivamente. Mas porque não usar um PF? As razões são aumento da sensibilidade e diminuição da faixa*  dinâmica. Vamos ver um exemplo simples onde se deseja um filtro PA com  $f_{\scriptscriptstyle A}$  =  $20\rm{Hz}$  ,e  $\,\overline{Q}$  = 0,707 e um filtro *PB* com  $f_B = 20$  kHz  $e_Q = 0,707$ .

*Em termos do produto de uma função PB multiplicada por uma função PA a função PF é:*

$$
T(s)_{PF} = \frac{\omega_B^2}{s^2 + (\omega_B / Q)s + \omega_B^2}
$$
\n
$$
\times \frac{s^2}{s^2 + (\omega_A / Q)s + \omega_A^2}
$$
\n
$$
\times \frac{s^2}{s^2 + (\omega_A / Q)s + \omega_A^2}
$$
\n
$$
\times \frac{s^2}{s^2 + (\frac{2\pi.20}{0.707})s + (2\pi.20)^2}
$$

`

*Como o ganho em BF e em AF é unitário, faz-se*  $R_b \to \infty$  *e*  $R_a = 0 \Omega$  *nas duas redes (PB SK e PA SK) e o projeto é feito usando as equações já apresentadas para o cálculo dos componentes. Para a rede PB tem-se*  $R_{\rm i} = R_{\rm i} = 1 \,\Omega$   $C_{\rm i} = 1,1254$ e-5 F  $e$   $C_{\rm i} = 5,627$ e-6 F $\Omega$ . *Para a rede PA tem-se*  $C_{\rm i} = C_{\rm i} = 1$  F  $R_{\rm i} = 0,005627$   $\Omega$   $R_{\rm i} = 0,011254$ 

*A Fig. 59 mostra a cascata das duas redes. A ordem dos dois estágios é proposital. O estágio PB na entrada minimiza problemas de slew-rate, e o estágio PA na saída minimiza problemas de offset.*

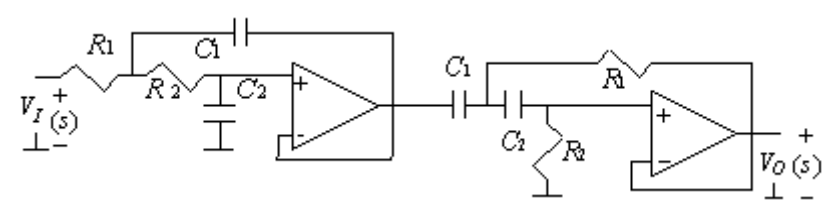

Fig. 59 – Cascata PB+PA.

*Em termos do produto de uma função PF multiplicada por outra função PF a função é:*

le uma função PF multiplicada por outra função.  
\n
$$
T(s)_{PF} = \frac{K(\omega_A/Q)s}{s^2 + (\omega_A/Q)s + \omega_0^2} \times \frac{K(\omega_B/Q)s}{s^2 + (\omega_B/Q)s + \omega_0^2}
$$

$$
T(s)_{PF} = \frac{A}{s^2 + (\omega_A / Q)s + \omega_0^2} \times \frac{B}{s^2 + (\omega_B / Q)s + \omega_0^2}
$$
  

$$
T(s)_{PF} = \frac{\sqrt{500}(2\pi.20/0, 707)s}{s^2 + (2\pi \times 20/0, 707)s + (2\pi.20)^2} \times \frac{\sqrt{500}(2\pi.2.10^4/0, 707)s}{s^2 + (2\pi.2.10^4/0, 707)s + (2\pi.2.10^4)^2}
$$
  
No caso da rede MFB PF o módulo do ganho na freqüência central é dado por  $|K| = 2Q^2 = 1$ . Neste

*caso como o ganho necessário é muito mais alto, ou seja*  500 *, opta-se pelas redes SK PF apresentadas na Fig. 60.*

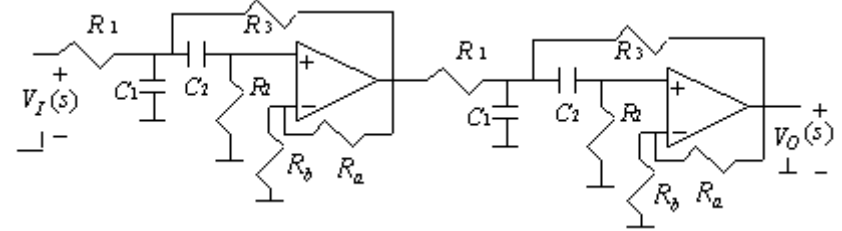

Fig. 60 - Cascata PF+PF.

*Usando as equações já apresentadas para o cálculo dos componentes, obtêm-se:*

 $R_1 = R_3 = 1 \Omega$   $R_2 = 0.03274 \Omega$   $C_1 = 0.007957$  F  $C_2 = 0.486$  F  $K_1 = 31,623$   $R_b = 1 \Omega$   $\therefore$   $R_a = 30,623 \Omega$ 

*Com exceção dos capacitores que devem possuir um valor 1000 vezes menor, os elementos do filtro PF2 são idênticos aos do filtro PF1.*

*A Fig. 61 apresenta as magnitudes das respostas de todos os estágios individuais e também das duas cascatas. Para as cascatas atribuiu-se para todos os amp. op. um GB* 6,5MHz *e*  <sup>0</sup> *R* 0 *com tolerância de 30% para o GB, 1% para os resistores e 10% para os capacitores. Para a rede PF+PF encontram-se desvios de até*  4 dB *na banda de passagem. Para a rede PB+PA encontram-se desvios de aproximadamente* 0 dB *na banda de passagem e um máximo de*  1,23 dB *fora da banda. Isto se deve ao alto ganho exigido dos estágios individuais na rede PF+PF. Porém esta não é a única desvantagem da cascata PF+PF em relação cascata PB+PA. A análise da faixa dinâmica mostrou que para uma entrada de*  10*VPICO a rede PB+PA apresenta uma tensão máxima de saída*  10*VPICO . A rede PF+PF apresenta uma tensão máxima de saída "teórica" de*  223,6*VPICO . Logo para uma saída máxima de*  10*VPICO* , *á máxima tensão admissível na entrada da rede PF+PF é* 0,4472*VPICO , reduzindo a faixa dinâmica em*  27 dB*.* 

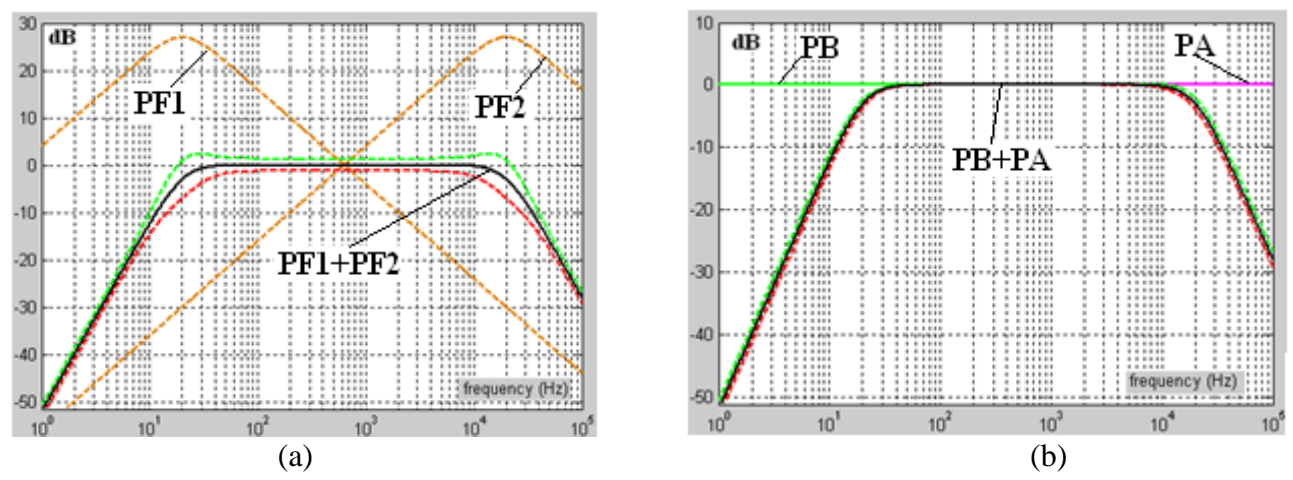

Fig. 61 – Magnitude da resposta os estágios individuais e também das duas cascatas (a) PF+PF; (b) PB+PA.

*Exemplo prático 19: Este é um contra-exemplo em relação ao Exemplo prático 18. Vamos comparar novamente uma cascata PF+PF com uma cascata PB+PF, só que agora as redes PF1 e PF2 apresentam um* 

$$
ganho unitário na freqüência central normalizada de 1 rad/s e factor de qualidade Q=0,707.
$$
  
\n
$$
A função T(s)_{PF+PF} \, \acute{e}: \qquad T(s)_{PF+PF} = \frac{1 \times \sqrt{2} s}{s^2 + \sqrt{2} s + 1} \cdot \frac{1 \times \sqrt{2} s}{s^2 + \sqrt{2} s + 1}
$$

A função 
$$
T(s)_{p_{B+PA}} \acute{e}
$$
:  
\n
$$
T(s)_{p_{B+PA}} = \frac{\sqrt{2} \times 1}{s^2 + \sqrt{2}s + 1} \cdot \frac{\sqrt{2} s^2}{s^2 + \sqrt{2} s + 1}.
$$

*Como neste caso como para a rede PF MFB tem-se que*  $|K| = 2Q^2 = 1$ , *o projeto será realizado com esta topologia. Usando as equações de projeto já apresentadas obtém-se para as duas redes PF MFB:*

$$
R_1 = 1\Omega
$$
  $R_2 = 2\Omega$   $C_1 = C_2 = 0,707 F$ 

*Usando as equações de projeto para a rede PB MFB obtém-se:*

$$
R_1 = R_2 = 1\Omega
$$
,  $R_3 = \sqrt{2}\Omega$   $C_1 = 1,914$ F  $C_2 = 0,3694$ F

*Usando as equações de projeto para a rede PA MFB obtém-se:*

$$
C_1 = C_2 = 1
$$
  $C_3 = 0,707$   $R_1 = 0,5224$   $R_2 = 2,7071$ 

*As Fig. 62 e 63 apresentam as cascatas das redes PF+PF e PB+PA (MFB), respectivamente.*

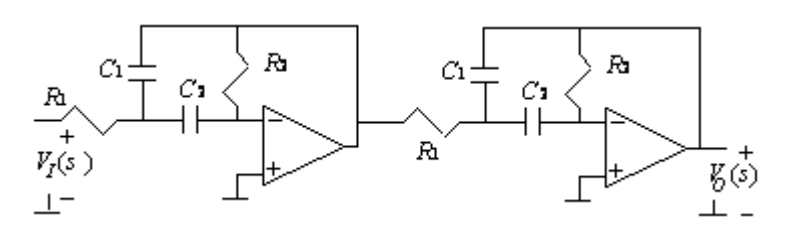

Fig. 62 - Cascata PF+PF.

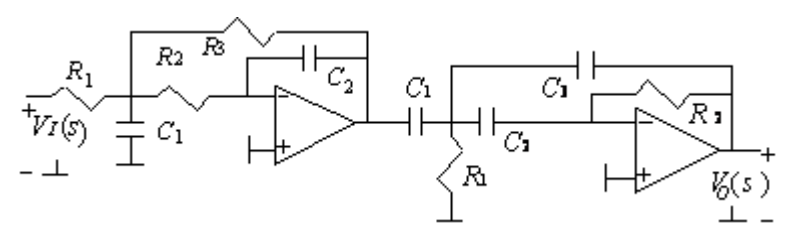

Fig. 63 - Cascata PB+PA

*A Fig. 64 apresenta as magnitudes das respostas das duas cascatas. Consideraram-se os amp. op. ideais, uma tolerância de 1% para os resistores e 10% para os capacitores. Para a rede PF+PF encontram-se um desvio de*  0,88 dB *na frequência central. Para a rede PB+PA encontram-se um desvio de*  1,2 dB*. A análise da faixa dinâmica mostrou que para uma entrada de*  10*VPICO a rede PF+PF apresenta uma tensão máxima de saída de*  10*VPICO . A rede PB+PA apresenta uma tensão máxima de saída "teórica" de* 14,14*VPICO reduzindo a faixa dinâmica em*  3 dB *. Então, ao contrário do Exemplo prático 18, aqui a cascata PF+PF apresentou um melhor desempenho. Isso porque nas redes PB+PA os ganhos individuais das funções PB e PA nas bandas de passagem são maiores do que a unidade é também porque apresentam um número maior de elementos passivos.* 

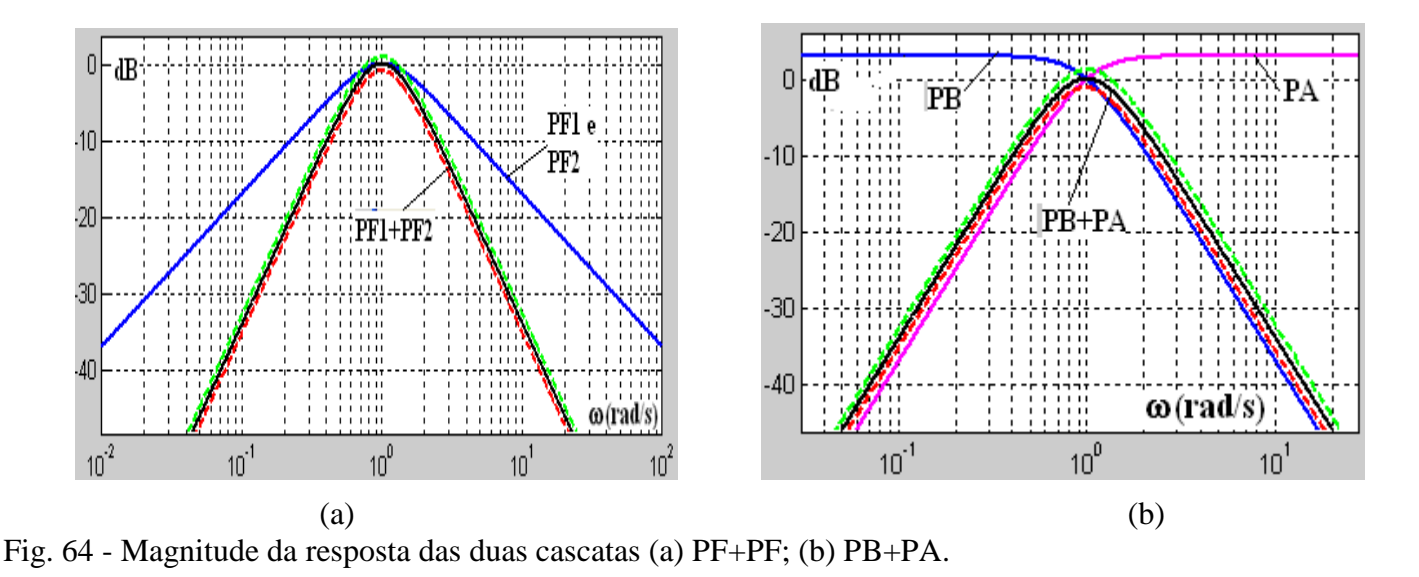

#### **e) Filtros** *All-Pass* **– Aspectos Práticos**

Os filtros *All-Pass* (AP) têm suas principais aplicações:

i) Em células básicas em circuitos que proporcionam o efeito de Vibrato e de Phaser (ver Exemplo Prático 20),

ii) Na linearização da fase (minimização na distorção de imagens e de interferência intersimbólica) (ver Exemplo Prático 21),

iii) Na obtenção de atrasos da ordem de milissegundos na faixa de áudio necessários, por exemplo, no alinhamento mecânico de alto-falantes (ver Exemplos Práticos 22 e 23).

As estruturas da Fig. 65 realizam filtros AP de 1<sup>ª</sup> ordem cujas FT são dadas por  $T(s) = K \frac{1}{s} + O_0$  $\mathbf 0$  $T(s) = K \frac{-s}{s}$ *s*

onde  $\sigma_0 = 1/RC$  e *K* é o ganho em toda a faixa de frequências. Para a rede (a)  $K = -1$  e os desvios estocásticos da magnitude tendem a zero em freqüências acima do pólo. Para a rede (b)  $K = 1$  e os desvios estatísticos da magnitude tendem a zero em freqüências abaixo do pólo. Os desvios estocásticos da fase são semelhantes.

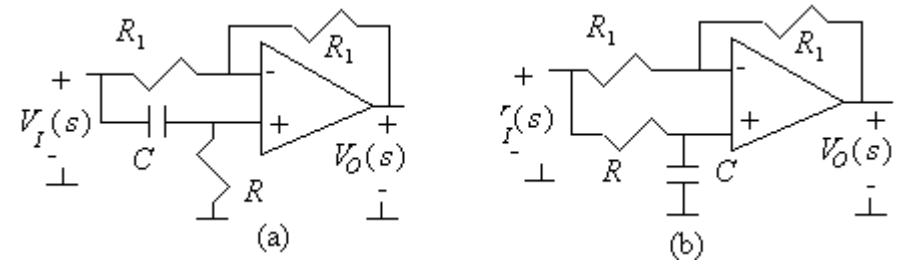

Fig. 65 - Filtros AP de  $1^{\text{a}}$  ordem (a) com resistor aterrado; (b) com capacitor aterrado.

A estrutura da Fig. 66 realiza um AP de 2<sup>ª</sup> ordem cuja FT é dada por:<br>  $K(s^2 - (\omega_0 / Q)s + \omega_0^2)$   $K(s^2 - a_s + a_s)$ 

realiza um AP de 2<sup>a</sup> ordem cuja FT é dada por:  
\n
$$
T(s) = \frac{K(s^2 - (\omega_0/Q)s + \omega_0^2)}{s^2 + (\omega_0/Q)s + \omega_0^2} = \frac{K(s^2 - a_1s + a_0)}{s^2 + a_1s + a_0} = \frac{KD(-s)}{D(s)}
$$

onde *K* é o ganho em toda a faixa de freqüências, 0 é o módulo dos pólos ou zeros (quando as singularidades são complexas) e *Q* é o fator de qualidade destes.

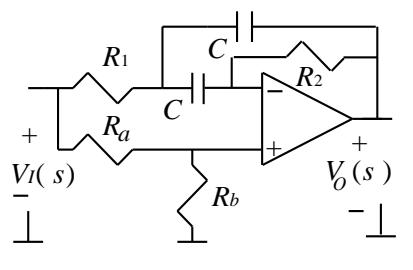

Fig. 66 – Filtro AP de segunda-ordem.

Os valores de  $R_a$  e  $R_b$  do filtro da filtro AP da Fig. 51 devem ser calculados tal que o ganho resultante seja:

$$
K = \frac{a_0}{a_0 + a_1^2} = \frac{R_b}{R_a + R_b} = \frac{Q^2}{Q^2 + 1}.
$$

Os demais elementos, normalizados em impedância, podem ser encontrados em função dos coeficientes  $a_1$  e  $a_0$ :

$$
R_2 = R_a = 1 \Omega \t R_1 = \frac{0.25a_1^2}{a_0} \Omega \t C = \frac{1}{\sqrt{a_0 R_1}} F \t R_b = \frac{0.25}{R_1} \Omega
$$

O ganho *K* resultante é sempre menor que 1. Por exemplo, para  $Q = 10$  o ganho resultante é  $K = 0.99$ . Para  $Q = 1$  o ganho resultante  $\acute{\text{e}}$   $K = 0, 5$ .

A Fig. 67 mostra que diferentes formas da fase podem ser obtidas em função do *Q* , em diferentes posições do eixo  $\omega$  (em função de  $\omega_0$ ). Por isso um dos usos dos filtros AP é colocá-los em cascata com sistemas que precisam ter suas fases corrigidas (ver Exemplo Prático 20).

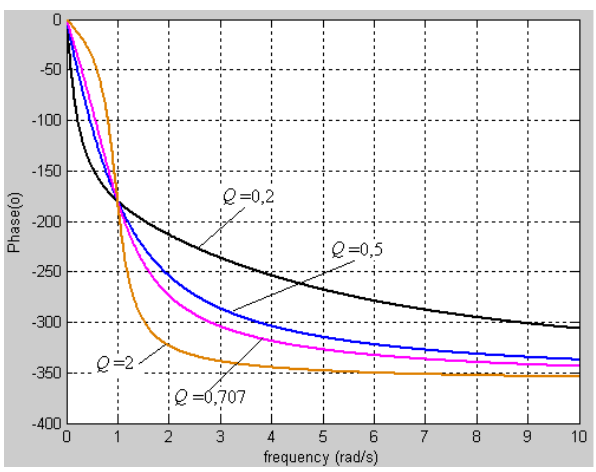

Fig. 67 - Fase em função da freqüência (em escala linear) de um AP de segunda ordem.

*Exemplo prático 20: As células básicas freqüentemente usadas nos circuitos que proporcionam o efeito de Vibrato e de Phaser são constituídas por filtros AP de primeira ordem (ver Fig. 65 (a)) onde o resistor aterrado é substituído por um resistor cujo valor depende da tensão de saída de um oscilador de baixa freqüência (LFO). O resistor variável pode ser um LDR excitado por um LED, pode ser um OTA operando como resistor dependente com a tensão ou um JFET operando em uma sub-região da região ôhmica (ver Fig. 28 e 29). A Fig. 68 ilustra a variação da fase da resposta em freqüência de um filtro AP de primeira ordem, normalizado em freqüência. Estruturas de segunda ordem não são usadas em pedais de efeitos porque a variação de apenas uma resistência (como no caso do AP de primeira ordem) provocaria o não atendimento* 

da equação  $K = a_0^2/(a_0^2 + a_1^2)$  e o circuito deixaria de ser um AP.

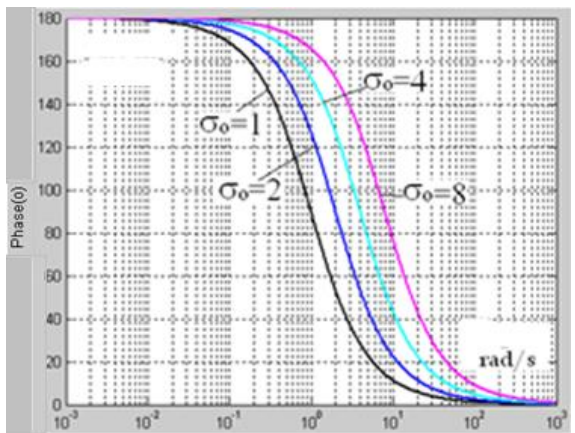

Fig. 68 - Fase em função da freqüência do filtro AP da Fig. 50 (a), para vários valores de  $\sigma_0$ .

*Exemplo prático 21: Uma distorção de fase pode ser minimizada com a utilização de filtros AP em cascata com filtros seletores, os quais são projetados com base somente nas características de amplitude, ou em cascata com um canal degradador, no caso de sistemas de comunicação (ver Fig. 69).* 

$$
|X(\infty)|e^{j\theta_X(\infty)}\n\longrightarrow\n\begin{array}{c|c}\n|T(\infty,X(\infty)|e^{j[\theta_X(\infty)+\theta_T(\infty)]} & |K.T(\infty),X(\infty)|e^{j[\theta_X(\infty)+\theta_T(\infty)+\theta_{EQ}(\infty)]} \\
\downarrow & \downarrow & \downarrow & \downarrow & \downarrow \\
\hline\n\text{with the terms of the matrix is } \text{mod } \text{ for the real } \text{ and } \text{ for all } \text{ and } \text{ for all } \text{ and } \text
$$

Fig. 69 – Diagrama em blocos de um sistema de equalização de fase.

*Um sistema idealizado com fase linear tem uma resposta em freqüência dada por*  $T(\omega) = K e^{-j\theta(\omega)}$ onde  $\theta(\omega)$  = – $\omega T_{_0}$ . Isto nunca acontece nos sistemas físicos analógicos contínuos, porque a fase é sempre uma função arco-tangente. No caso idealizado, para uma entrada  $x(t)$  a saída é  $y(t)$  =  $K$  x(t  $-T_0)$ , ou seja, ela é *uma réplica da entrada, mas que sofre um atraso de tempo igual a T*0 *. Nestes sistemas o atraso de fase*  $\sigma_p(\omega) = -\theta(\omega)/\omega = T_0$  e o atraso de grupo  $\tau_g(\omega) = -d\theta(\omega)/d\omega = T_0$ . Então, buscar uma fase linear significa *buscar um atraso de fase ou de grupo constante. No exemplo da Fig. 70 foi obtida a equalização de fase de um filtro normalizado Butterworth (BT) de sétima ordem que apresenta -3 dB no limite da banda passante* 1rad/s *<sup>p</sup> . A fase foi equalizada, utilizando otimização, com um filtro AP de segunda ordem cuja FT é dada por:*

$$
T_{AP}(s) = \frac{K(s^2 - 1,19266s + 0,493647)}{s^2 + 1,19266s + 0,493647}
$$

*O sistema resultante apresenta um atraso de tempo de aproximadamente constante de 9.3262s na banda normalizada de 1 rad/s.* 

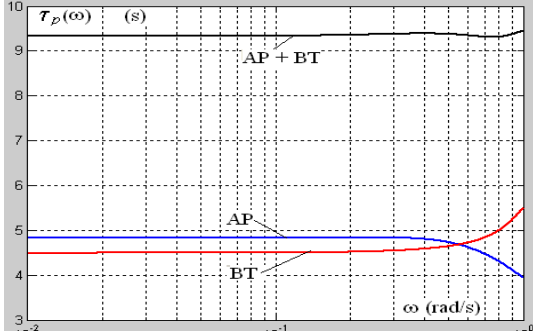

Fig. 70 – Exemplo de equalização de fase com um AP de segunda ordem.

**Exemplo prático 22:** Filtros all-pass de ordem n possuem uma FT do tipo  $T_n(s) = \frac{KN_n(s)}{D_n(s)} = \frac{KD_n(-s)}{D_n(s)}$  $\sum_{n}^{n}(s) = \frac{KN_{n}(s)}{D_{n}(s)} = \frac{KD_{n}(-s)}{D_{n}(s)}$  $T_n(s) = \frac{KN_n(s)}{D_n(s)} = \frac{KD_n(-s)}{D_n(s)}$  $\frac{D_n(s)}{D_n(s)} = \frac{D_n(s)}{D_n(s)}$ .

*Para obtenção de um atraso em uma faixa de freqüência limitada pode-se proceder da seguinte forma. Escolhe-se uma função PB polinomial que apresente atraso de grupo plano em uma faixa desejada. A seguir constrói-se o polinômio do numerador fazendo*  $N_n(s) = D_n(-s)$ *.* 

*Neste exemplo vemos trabalhar com uma função Ulbrith-Piloty (UP) [ref.] de ordem 10, que apresenta*  atraso de grupo e de fase aproximadamente plano (ripple de  $\delta_{\text{PICO}} = 0,05 \text{ s}$  na função normalizada original) *até a freqüência de 1,07 kHz. Em relação à conhecida aproximação Bessel (BS) de ordem 10, considerando uma mesma atenuação no limite da banda passante, a aproximação UP de mesma ordem proporciona um* 

atraso 8% maior, em uma faixa 76% maior, mas com um ripple de 1,43 µs na função AP desnormalizada. A  
função obtida é 
$$
T_{10}(s) = \frac{K D_{10}(-s)}{D_{10}(s)} = \prod_{i=1}^{5} \frac{K(s^2 - a_{1i}s + a_{0i})}{s^2 + a_{1i}s + a_{0i}}
$$
 (ver coeficientes  $a_{1i}$   $a_{0i}$  na Tabela 7)

| $a_{ii}$    | $a_{0i}(\times 10^{-6})$ |
|-------------|--------------------------|
| 2.206,46667 | 45,3108158               |
| 2.972,6632  | 30,3267501               |
| 3.261,7133  | 17.5120162               |
| 3.386,7368  | 8.3228394                |
| 3.436.16236 | 3.56333682               |

Tabela 7 – Coeficientes das cinco biquadráticas do atrasador UP de ordem 10.

*Com o filtro UP passa-baixa foi obtido um*  $\tau_g$ (0) (@1071,51Hz)=1,7245ms *(Fig. 71 (a)), mas com uma queda de 200 dB/dec na banda de rejeição (Fig. 71 (b)), Com o filtro UP all-pass foi obtido um*  (0) (@1071,51Hz)=3,45ms *<sup>g</sup> (Fig. 71 (a)), que é o dobro do atraso obtido com o filtro passa-baixa, agora com resposta em freqüência plana (Fig. 71 (b)).*

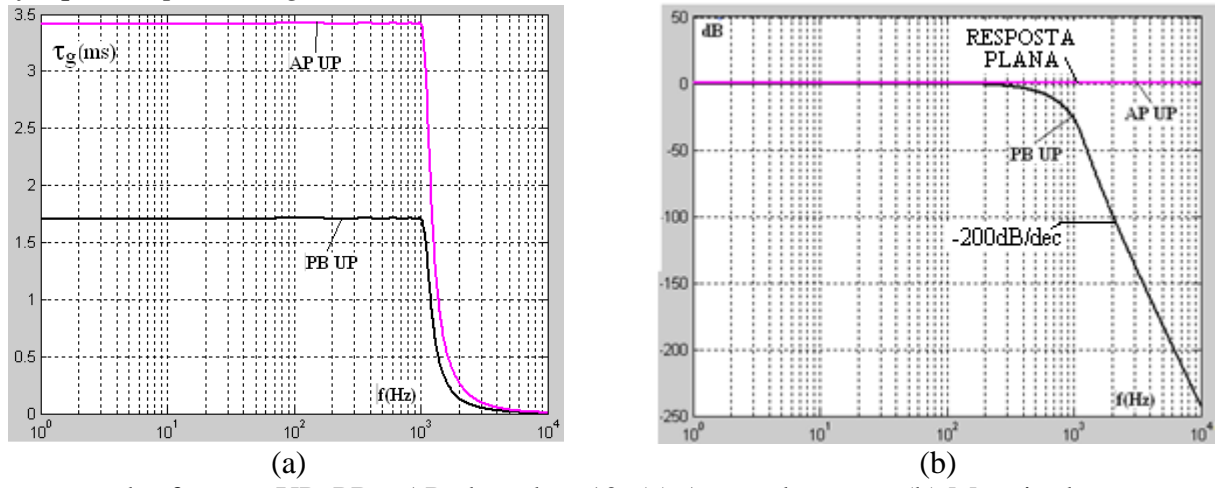

Fig. 71 – Respostas das funções UP, PB e AP, de ordem 10; (a) Atraso de grupo; (b) Magnitude.

*Exemplo prático 23: Consideremos um caso de alinhamento interno em uma caixa acústica com 3 vias com as faixas de freqüência e alinhamentos necessários mostrados na Tabela 8.*

Tabela 8 – Freqüências e distâncias em uma caixa hipotética de 3 vias.

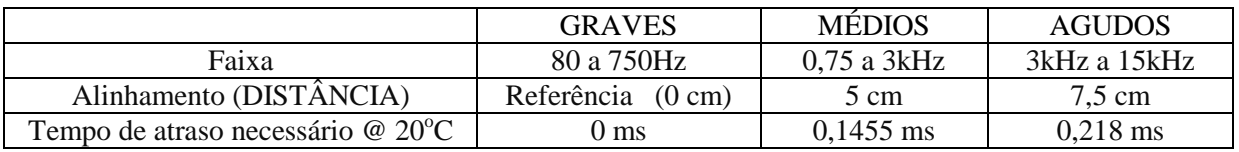

*Os tempos de atraso necessários são calculados usando:*  Tempo(ms)= $\frac{10 \times \text{DISTÂNCIA}(\text{cm})}{\sqrt{100}}$  $\frac{1}{v_{som}}$ (m/s)

*onde o fator de 10 leva em conta que a distância deve ser colocada em "cm" e tempo resultante é em "ms"*

$$
(10^3 \times 10^{-2})
$$
, *e*  $v_{som}$  *é a velocidade do som ao ar livre, que deve ser calculada para uma dada temperatura pela*  
*equação abaixo. Por exemplo, para*  $T = 20^{\circ}C$  *tem-se*  $v_{som} \approx 343, 6m/s$ .  $v_{som} \approx 0, 6\left(\frac{m}{s \times {}^{0}C}\right) \times T({}^{0}C) + 331, 6\left(\frac{m}{s}\right)$ 

*Consideremos a curva de atraso mostrada na Fig. 72 e a propriedade de escalamento da Transformada*   $de Fourier: Se \ f(t) \leftrightarrow F(\omega)$  então  $f(at) \leftrightarrow F(\omega/a)$ 

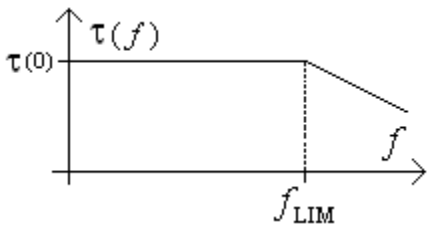

Fig. 72 – Representação de um atraso plano até uma freqüência limite  $\,f_{\text{\tiny{LM}}}$  .

*Para uma dada função o produto de uma freqüência qualquer (por exemplo,* LIM *f ) por um tempo qualquer* (por exemplo,  $\tau(0)$ ) independe de qualquer escalamento. Para o filtro UP AP ( $n = 10$  e  $P_{FCO} = 0,05 s$ ) do Exemplo Prático 22,  $\tau(0) \times f_{\text{LIM}}$  é uma constante igual 3,45ms×1071,51Hz=3,696. Este *valor depende da função de aproximação (no caso é a função UP) e da ordem. A Tabela 9 apresenta os*  produtos  $\tau(0) \times f_{\text{LM}}$  dos filtros UP AP para ordens de 4 a 10. Com base nesta Tabela determinam-se quais as *ordens mínimas necessárias para se obter os alinhamentos da caixa hipotética de 3 vias.*

| Ordem n | $\tau(0) \times f_{LM}$ | Ordem $n$ | $\tau(0) \times f_{LM}$        | Ordem $n$ | $\tau(0) \times f_{LM}$ |
|---------|-------------------------|-----------|--------------------------------|-----------|-------------------------|
|         | .1713                   |           | 1.97                           |           | 2,823                   |
|         | ,4822                   |           | $\Omega$ $\Omega$ 1<br>⊥ ل د ک |           | 3,165                   |
|         |                         |           |                                |           | 3,696                   |

Tabela 9 - Produtos  $\tau(0) \times f_{\text{LM}}$  para filtros AP UP de ordens 3 até 10.

Para a via de graves o produto mínimo necessário  $\tau(0){\times}f_{\rm LM}^{}$   ${=}0{,}1455{\times}10^{-3}$  $\frac{10}{(0) \times f_{\text{LM}} = 0.1455 \times 10^{-3} \times 3000} = 0,4365 \text{ } (\textless 1,1713).$ 

*Pela Tabela 9, o filtro UP AP de ordem 4 devidamente normalizado irá satisfazer os requerimentos.*

Para a via de agudos o produto mínimo necessário é  $\tau$ ( $0$ ) $\times f_{\rm LIM}^{}$   $=$   $0,218{\times}10^{-3}$ *normalizado irá satisfazer os requerimentos.*<br>(0)  $\times f_{LM} = 0,218 \times 10^{-3} \times 15000 = 3,274 \, (<3,696)$ .

*Pela Tabela 9, o filtro UP AP de ordem 10 devidamente normalizado irá satisfazer os requerimentos.*

*A seguir cada uma das funções será escalada por um fator particular "a" de modo que sejam obtidos os desejados atrasos.*

*Na via de graves, se a função AP UP não fosse escalada, o tempo de atraso obtido seria 2,6834 (=1,7117/0,4365) vezes maior que o tempo desejado de 0,1455ms. Então a função AP UP de ordem 4 deve ser*  (=1,7117/0,4365) vezes maior que o tempo desejado de 0,1455ms. Então a função AP UP de ordem 4 deve ser<br>escalada pelo fator "a" dado por a = 0,37266 (= 0,4365/1,1713). Assim o tempo de atraso 1(0) será o *desejado valor de 0,1455 ms. Conseqüentemente o atraso será plano até 8,05kHz (=3 kHz/0,37266)*

*Na via de agudos, se a função AP UP não fosse escalada, o tempo de atraso obtido seria 1,129* ( 3,696 / 3,274) *vezes maior que o tempo desejado de 0,218ms. Então a função AP UP de ordem 10 deve ser escalada pelo fator "a" dado por <sup>a</sup>* 0,886 (=3,274 / 3,696) *. Assim o tempo de atraso*  (0) *será o desejado valor de 0,218ms. Conseqüentemente o atraso será plano até 16,93 kHz (=15 kHz/0,886). Na Fig. 73 (a) e (b) mostram as curvas dos atrasos das redes de graves e agudos, respectivamente.*

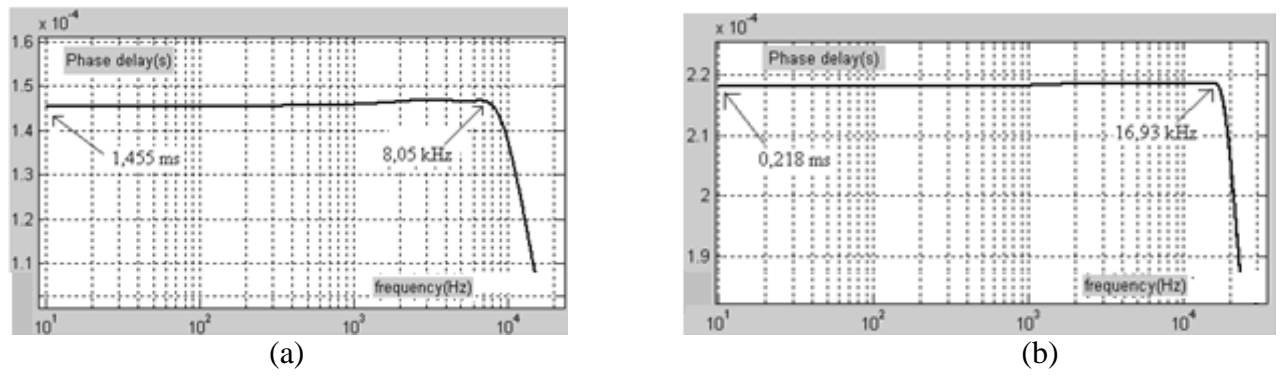

Fig. 73 – (a) Atraso da rede de graves; (b) Atraso da rede de agudos.

Os últimos exemplos mostraram que não é prático obter:

i) Alinhamentos entre caixas acústicas em sistemas PA, ou seja, entre a ABA ou ASA (conjunto de caixas no palco, nos lados direito e esquerdo do palco) e as chamadas TORRES DE DELAY. Como se pode ter distâncias tão grandes ou maiores que 100m, tempos de atraso de 290 ms ou maiores podem ser necessários. Processadores digitais comerciais proporcionam tempos de até 2s sendo que estágios atrasadores podem ser cascateados sob determinadas condições. Tudo isto ainda com correção automática de  $v_{\text{som}} = f(T)$ .

ii) Efeitos de reverberação e eco com sistemas analógicos contínuos sem o uso de apetrechos tais como molas e transdutores eletromecânicos. Por exemplo, usando o filtro AP UP de ordem 10, para obter um atraso de 50,14 ms ( 0,218ms 230 ), numa faixa de 16,93 kHz, seriam necessários 230 estágios iguais ao projetado. A ordem total do sistema analógico seria igual a 2.300.